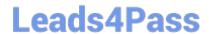

# **AZ-500**<sup>Q&As</sup>

Microsoft Azure Security Technologies

## Pass Microsoft AZ-500 Exam with 100% Guarantee

Free Download Real Questions & Answers PDF and VCE file from:

https://www.leads4pass.com/az-500.html

100% Passing Guarantee 100% Money Back Assurance

Following Questions and Answers are all new published by Microsoft
Official Exam Center

- Instant Download After Purchase
- 100% Money Back Guarantee
- 365 Days Free Update
- 800,000+ Satisfied Customers

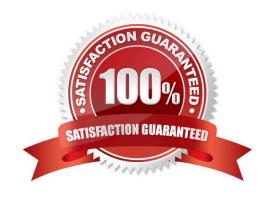

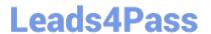

#### **QUESTION 1**

You have an Azure subscription that contains the virtual machines shown in the following table.

| Name | Operating system        |
|------|-------------------------|
| VM1  | Windows Server 2016     |
| VM2  | Ubuntu Server 18.04 LTS |

From Azure Security Center, you turn on Auto Provisioning.

You deploy the virtual machines shown in the following table.

| Name | Operating system        |
|------|-------------------------|
| VM3  | Windows Server 2016     |
| VM4  | Ubuntu Server 18.04 LTS |

On which virtual machines is the Log Analytics agent installed?

On which virtual machines is the Microsoft Monitoring agent installed?

- A. VM3 only
- B. VM1 and VM3 only
- C. VM3 and VM4 only
- D. VM1, VM2, VM3, and VM4

Correct Answer: D

When automatic provisioning is On, Security Center provisions the Log Analytics Agent on all supported Azure VMs and any new ones that are created.

Supported Operating systems include: Ubuntu 14.04 LTS (x86/x64), 16.04 LTS (x86/x64), and 18.04 LTS (x64) and Windows Server 2008 R2, 2012, 2012 R2, 2016, version 1709 and 1803

#### Reference:

https://docs.microsoft.com/en-us/azure/security-center/security-center-enable-data-collection

#### **QUESTION 2**

You need to ensure that User2 can implement PIM. What should you do first?

- A. Assign User2 the Global administrator role.
- B. Configure authentication methods for contoso.com.

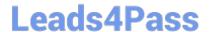

#### https://www.leads4pass.com/az-500.html

2024 Latest leads4pass AZ-500 PDF and VCE dumps Download

- C. Configure the identity secure score for contoso.com.
- D. Enable multi-factor authentication (MFA) for User2.

Correct Answer: A

To start using PIM in your directory, you must first enable PIM.

1. Sign in to the Azure portal as a Global Administrator of your directory.

You must be a Global Administrator with an organizational account (for example, @yourdomain.com), not a Microsoft account (for example, @outlook.com), to enable PIM for a directory.

Scenario: Technical requirements include: Enable Azure AD Privileged Identity Management (PIM) for contoso.com

References:

https://docs.microsoft.com/bs-latn-ba/azure/active-directory/privileged-identity-management/pim-getting-started

#### **QUESTION 3**

Note: This question is part of a series of questions that present the same scenario. Each question in the series contains a unique solution that might meet the stated goals. Some question sets might have more than one correct solution, while

others might not have a correct solution.

After you answer a question in this section, you will NOT be able to return to it. As a result, these questions will not appear in the review screen.

You have an Azure Subscription named Sub1.

You have an Azure Storage account named Sa1 in a resource group named RG1.

Users and applications access the blob service and the file service in Sa1 by using several shared access signatures (SASs) and stored access policies.

You discover that unauthorized users accessed both the file service and the blob service.

You need to revoke all access to Sa1.

Solution: You create a new stored access policy.

Does this meet the goal?

A. Yes

B. No

Correct Answer: B

Shared access signatures provides access to a particular resource such as blog. Stored access policies are a group of Shared Access Signatures (SAS). In order to revoke access to a SAS you can either:

1.

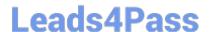

### https://www.leads4pass.com/az-500.html

2024 Latest leads4pass AZ-500 PDF and VCE dumps Download

Rotate the Key1 or Key 2, that is the access keys used to sign the SAS. Rotating the access keys used to sign the SAS, invalidates any previously signed SAS hence revoking the SAS issused before

2.

Remove the stored access policy which an SAS is linked to. If a Stored Access Policy is removed, it also invalidates the SASs liked to the Stored Access Policy.

#### **QUESTION 4**

You have an Azure subscription that contains the virtual machines shown in the following table.

| Name      | Operating system                    |
|-----------|-------------------------------------|
| Computer1 | Windows 10                          |
| Computer2 | Windows Server 2022                 |
| Computer3 | SUSE Linux Enterprise Server (SLES) |

You need to enable file integrity monitoring in Microsoft Defender for Cloud. Which computers will support file integrity monitoring?

- A. Computer2 only
- B. Computer1 and Computer2 only
- C. Computer2 and Computer3 only
- D. Computer1, Computer2, and Computer3

Correct Answer: D

File Integrity Monitoring (FIM) examines operating system files, Windows registries, application software, and Linux system files for changes that might indicate an attack.

Reference: https://learn.microsoft.com/en-us/azure/defender-for-cloud/file-integrity-monitoring-overview

#### **QUESTION 5**

You have an Azure Storage account named storage1 that has a container named container1.

You need to prevent the blobs in container1 from being modified.

What should you do?

A. From container1, change the access level.

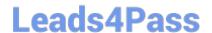

https://www.leads4pass.com/az-500.html 2024 Latest leads4pass AZ-500 PDF and VCE dumps Download

- B. From container1 add an access policy.
- C. From container1, modify the Access Control (1AM) settings.
- D. From storage1, enable soft delete for blobs.

Correct Answer: B

References: https://docs.microsoft.com/en-us/azure/storage/blobs/storage-blob-immutable-storage?tabs=azure-portal

AZ-500 PDF Dumps

AZ-500 Study Guide

AZ-500 Braindumps